# McStas web interface

Johan Sejr Brinch Nielsen

DTU – Technical University of Denmark FYS – Department of Physics

4th of December 2012

*n McStas*

DTU

Ė

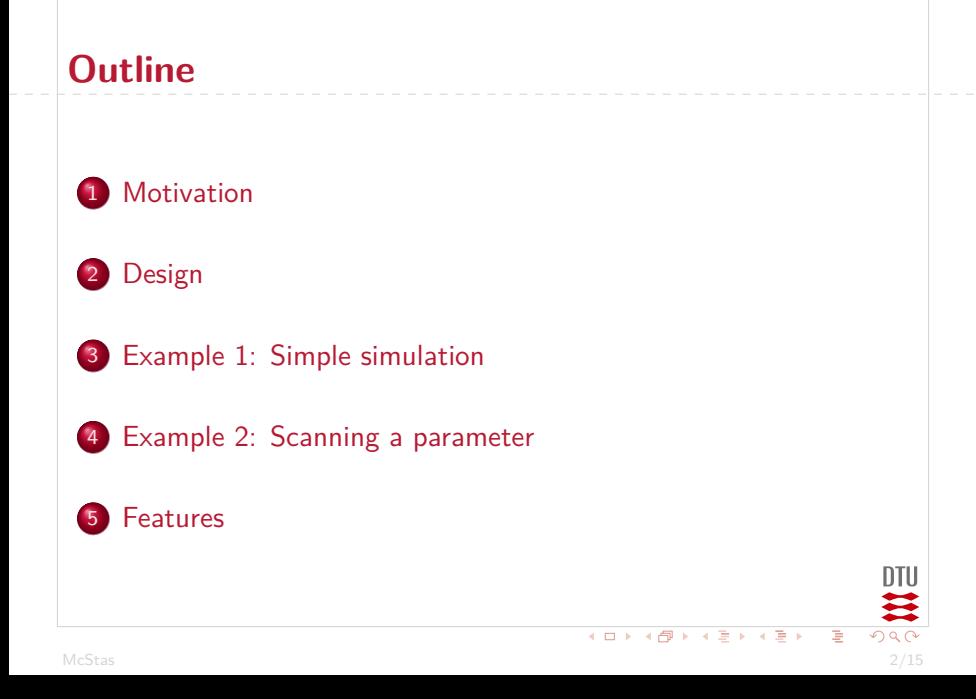

#### **Motivation**

<span id="page-2-0"></span>• Students can focus on simulating and ignore the system details. Few steps from configuration to results.

## **Motivation**

- Students can focus on simulating and ignore the system details. Few steps from configuration to results.
- Easy to share results and collaborate, as the simulation data is hosted on the server.

# **Motivation**

- Students can focus on simulating and ignore the system details. Few steps from configuration to results.
- Easy to share results and collaborate, as the simulation data is hosted on the server.
- Simple front-end for an advanced system; the server may run the simulation on multiple cores via MPI.

ntii

 $\begin{array}{c} 4 \ \square \ \triangleright \ \ 4 \ \overline{\bigoplus} \ \triangleright \ \ 4 \ \overline{\bigoplus} \ \triangleright \ \ 4 \ \overline{\bigoplus} \ \triangleright \ \ 4 \ \overline{\bigoplus} \ \triangleright \end{array}$ 

# **Design: Many to Many**

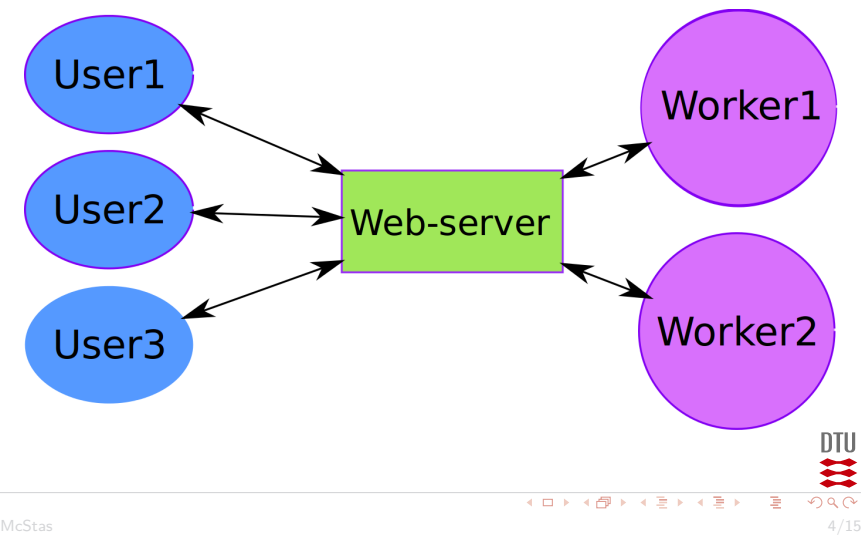

<span id="page-5-0"></span>

# **Example 1: Simple simulation**

- **•** Configuration
	- **o** Instrument
	- **•** Parameters
	- Neutron rays
- Simulation *. . .* (on the server)
- **•** Results!
	- Plots
	- **Oata files**
	- Instrument design drawing

<span id="page-6-0"></span>DTU

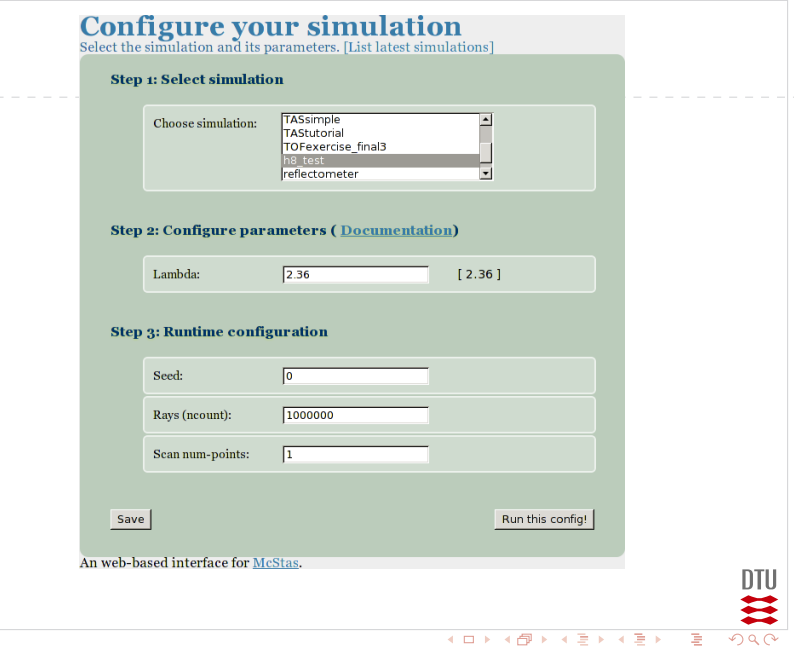

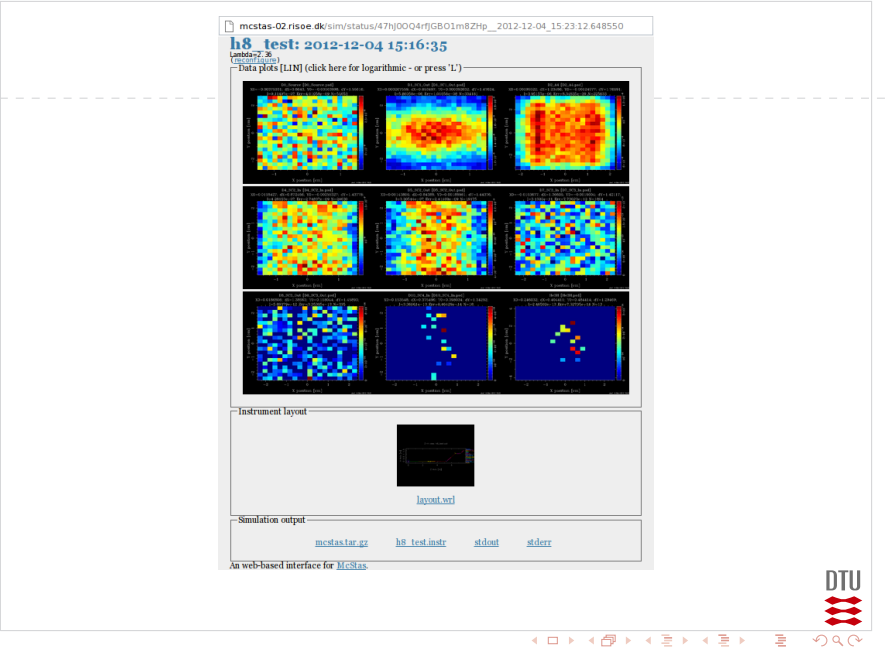

McStas 7/15

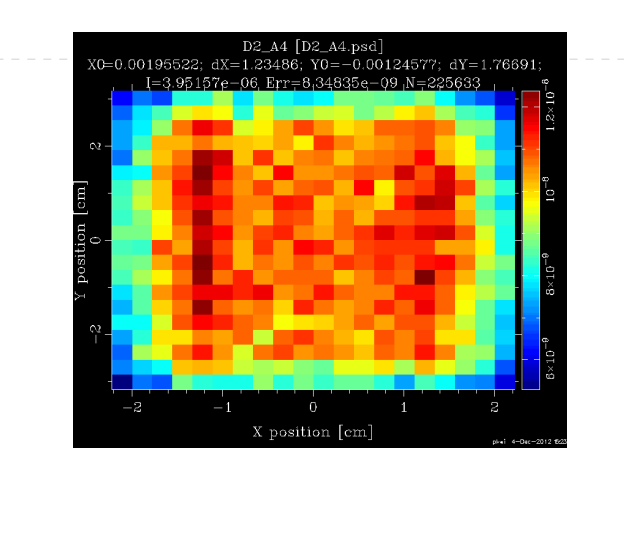

二类

## **Example 2: Scanning a parameter**

- Configuration, like before *plus*:
	- Parameter intervals to scan over (min and max values)

<span id="page-10-0"></span>ntii

- Number of points to try within the intervals
- Simulation *. . .* (on the server)
- **•** Results!
	- Scan point to look at
	- Plots
	- **Oata files**
	- Instrument design drawing

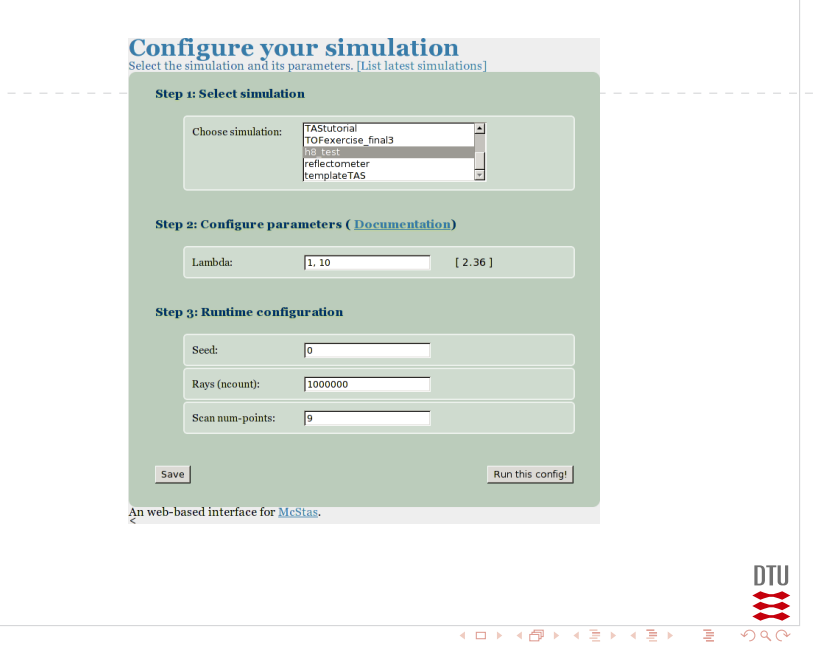

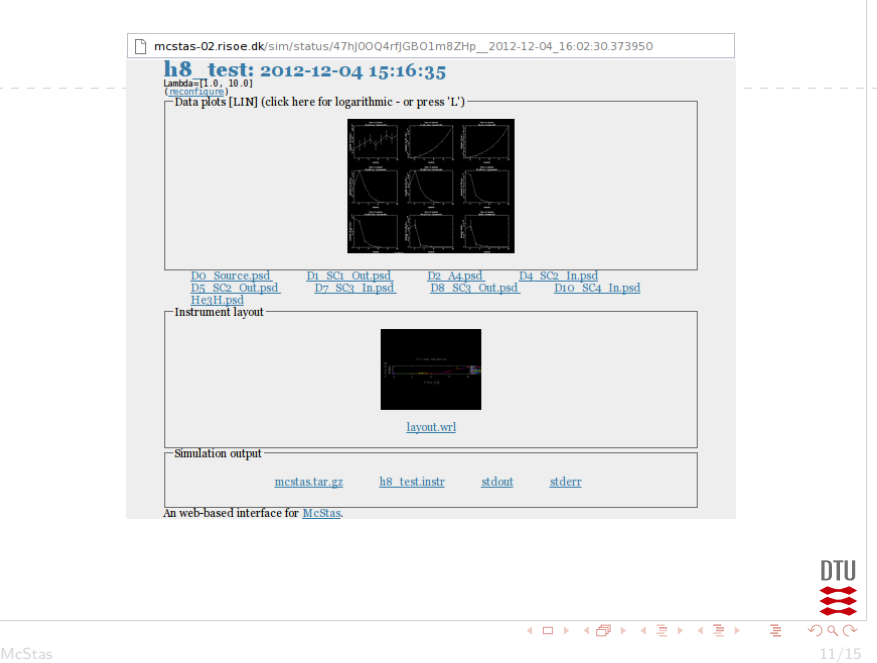

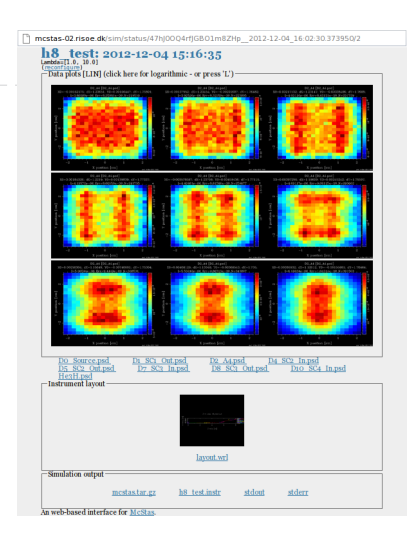

**K ロ ト 4 御 ト 4 君 ト 4 君 ト 一君** 

 $\begin{array}{c}\n\hline\n\text{DTU} \\
\hline\n\text{DQ} \\
\hline\n\end{array}$ 

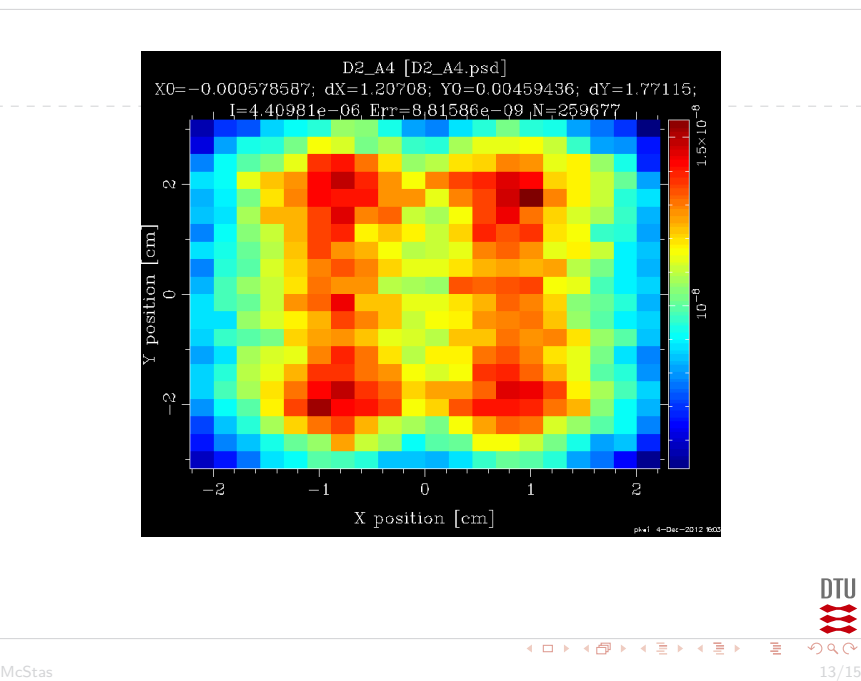

#### **Features**

- An easy way to simulating experiments!
- Authentication: only some can run simulations
- Permalinks: All URLs are permanent and can be shared across users
- Easy for the administrator to add new instruments (not yet possible for users)

<span id="page-15-0"></span>DTU

**K ロ ト K 倒 ト K 差 ト K 差 ト** 

# **Questions?**

# Questions?